#### pattern synthesis sequencer max for live psynt

# **user manual**

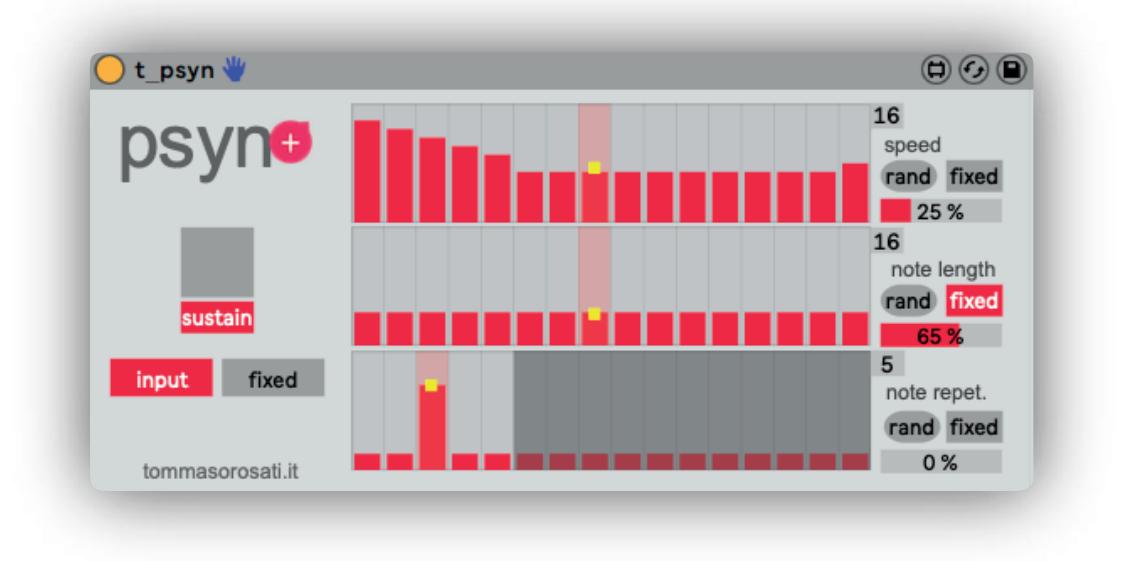

### **Psyn** is a pattern synthesis sequencer instrument

Taking its cue from Mark Fell's work on the Multistability album and the papers before it, this device creates rhythmic patterns in an unconventional way. Each step can have a different duration, a different amount of note repetitions and a different note duration. This creates patterns that can range from complex rhythms to real timbres given by the very fast repetition of notes.

Basically it's a MIDI effect but it has the possibility to act as a real musical instrument. The Timbre that is generated by setting very fast patterns is based on the instrument device that follows it.

The notes it generates can be a fixed note or even input notes (single or chords also) on the track. In sustain mode the input notes can even decide when the sequencer should start and when it should stop, creating a real musical instrument.

ps user manu

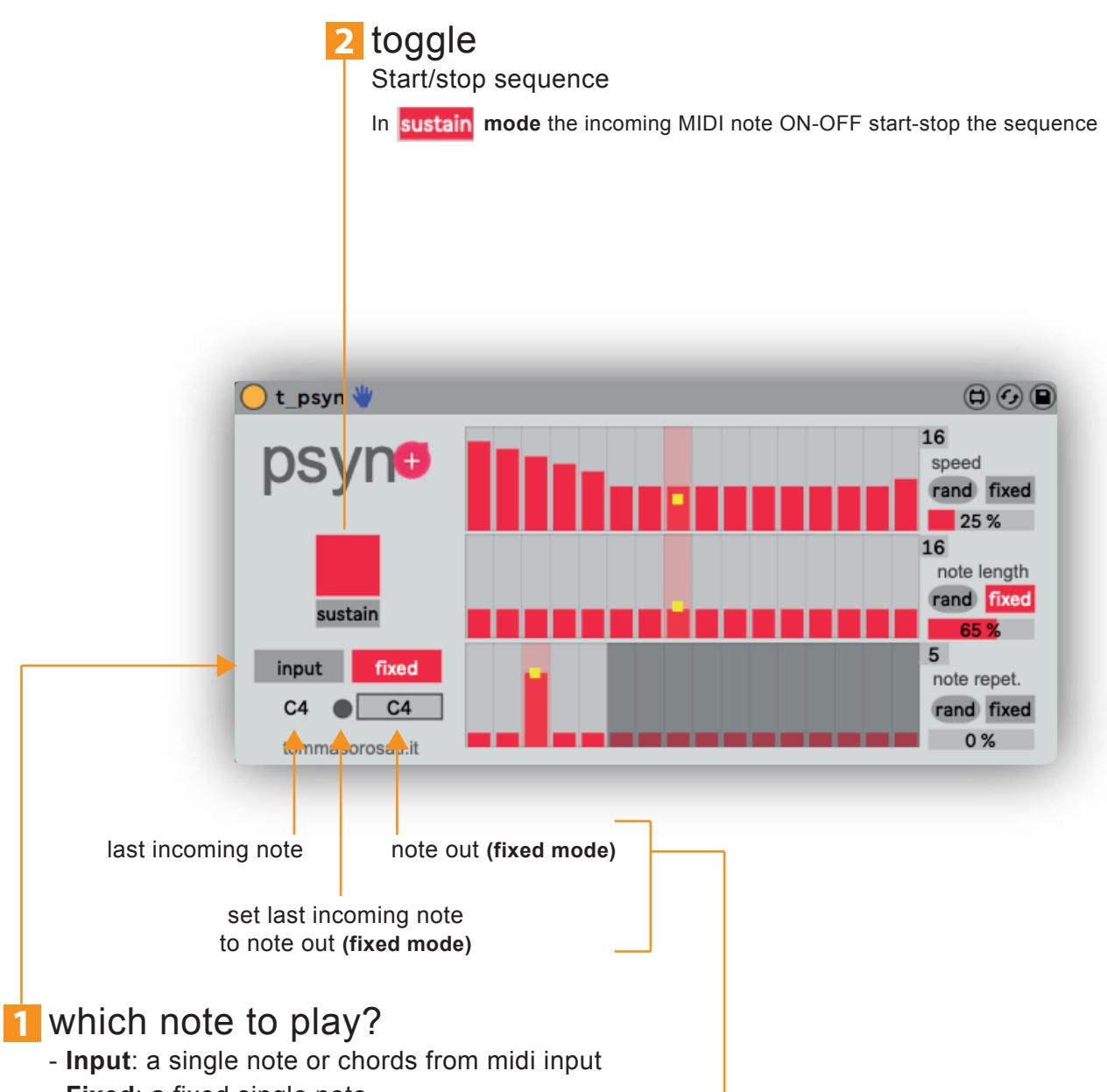

- **Fixed**: a fixed single note

\* psyn works ony when Live transport is active

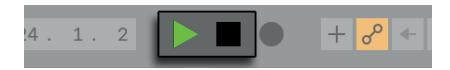

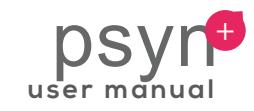

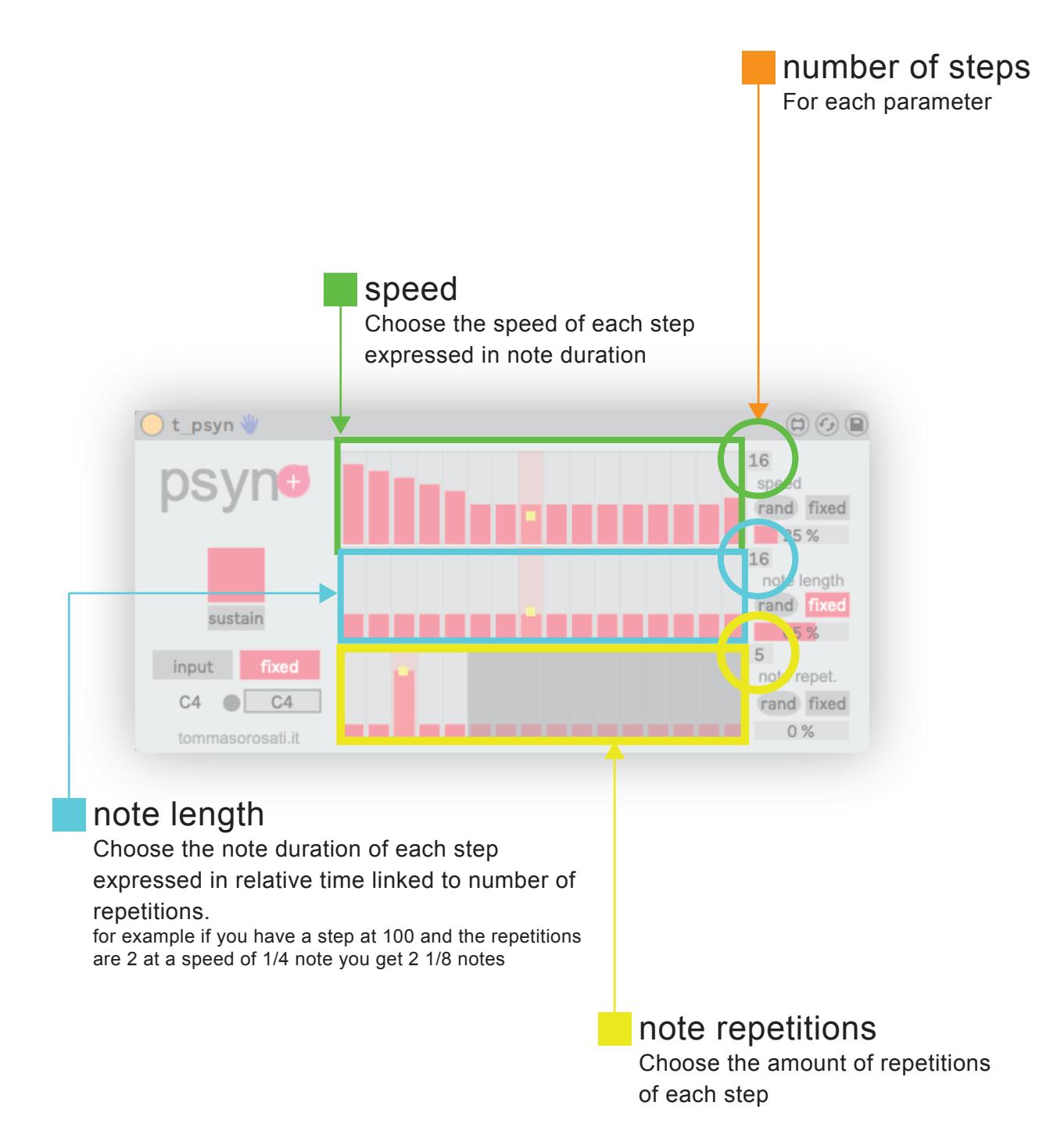

## ps user manua

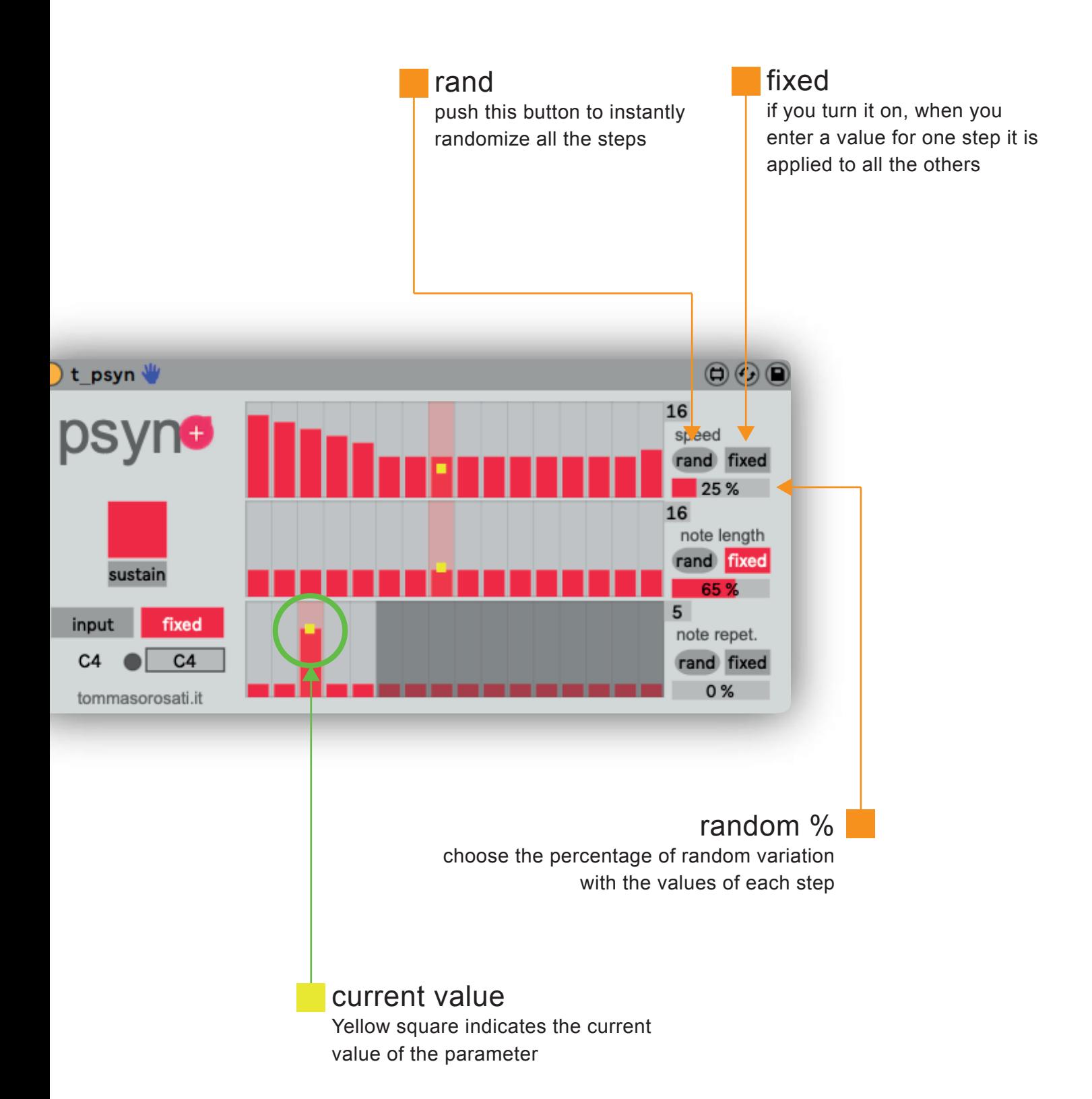

#### **References**

CYCLING '74, MAX/MSP reference manual Version 6, Cycling '74, 2012 CURTIS ROADS, The computer music tutorial, The MIT press, 1996 ABLETON, Ableton Live reference manual Version 9, Ableton, 2013 Works in sound and pattern synthesis ~ folio of works by Mark Fell

**DOWNLOAD** http://gum.co/psyn

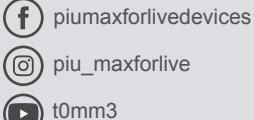